## **Aufgabe 12.65**

Bestimmen Sie mithilfe des Newtonverfahrens alle Nullstellen von  $f(x)=3-x^2-\frac{1}{x}$ *x*

## **Lösung:**

Newtonverfahren (Tangentenverfahren) zur Nullstellenbestimmung nichtlineaer Gleichungen: Statt Nullstelle der Funktion  $f(x)$  wird Nullstelle ihrer linearen Approximation (Tangente) gesucht:

$$
f(x_0) + f'(x_0)(x - x_0) = 0, \quad x - x_0 = -\frac{f(x_0)}{f'(x_0)}
$$
  
\nNullstelle der Tangente also:  $x_1 = x_0 - \frac{f(x_0)}{f'(x_0)}$ 

Für  $x = x_1$  kann man erneut eine Tangente anlegen und deren Nullstelle bestimmen usw.

Iterationsvorschrift:  $x_{n+1} = x_n$ *f*(*xn*)  $f'(x_n)$  $n = 0, 1, 2...$ 

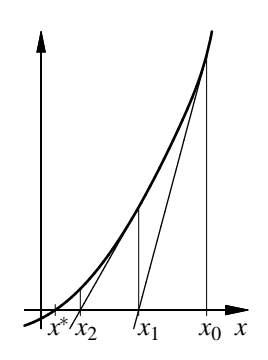

*y*

*g*(*x*)

1

!

Für die gegebene Funktion gilt lim  $\lim_{x \to -\infty} f(x) = -\infty$  und  $\lim_{x \to 0-0} f(x) = -\infty$ *f*(*x*)=∞, dazwischen ist sie stetig, so dass zwischen −∞ und 0 (mindestens) eine Nullstelle liegen muss.

Ferner ist lim  $\lim_{x\to 0+0} f(x) = -\infty$ ,  $\lim_{x\to \infty} f(x) = -\infty$ . Um zu sehen, ob die auch zwischen 0 und  $\infty$  stetige Funktion  $f(x)$  auch positive Nullstellen hat, wird zunächst eine Extremwertuntersuchung durchgeführt:

*f* ′ (*x*)=−2*x*+ 1  $\frac{1}{x^2}$  = 0 für 2*x* = 1  $\frac{1}{x^2}$ ,  $x^3 = \frac{1}{2}$  $\frac{1}{2}$ , x= 1  $\sqrt[3]{2}$  $\int$ , dort ist  $f''(x) = -2$ 2  $\frac{2}{x^3}$  < 0, so dass *f*(*x*) bei *x*= 1  $\frac{1}{\sqrt[3]{2}}$ ≈0.7937 das Maximum *f*  $\left(\frac{1}{\sqrt[3]{2}}\right)$  $\sqrt[3]{2}$  $=3 \sqrt[3]{2}$  $\frac{1}{2}$  $\sqrt[3]{2}$  =  $3-\frac{5}{2}$ 3  $\sqrt[3]{2} \approx 1.1101$  hat. *x* 1  $f(x)$ 

Also hat  $f(x)$  zwischen 0 und 0.7937 und zwischen 0.7937 und  $\infty$  eine Nullstelle. Da zwischen zwei Nullstellen eine Extremstelle liegen muss und die Funktion für positive *x* nur eine Extremstelle hat, liegt in diesen Bereichen jeweils nur eine Nullstelle.

Die Iterationsvorschrift des Newtonverfahrens lautet *xn*+<sup>1</sup> =*xn*−  $3 - x_n^2 - \frac{1}{x_n}$ *xn*  $-2x_n + \frac{1}{x_n^2}$ *x* 2 *n* .

Die Newtoniteration kann bequem z.B. mit einem Tabellenkalkulationsprogramm ausgeführt werden. Bei Verwendung der Startwerte *x*<sup>0</sup> =−2; 0.5; 0.7; 0.8 und 2 erhält man beispielsweise die folgende Ausgabe:

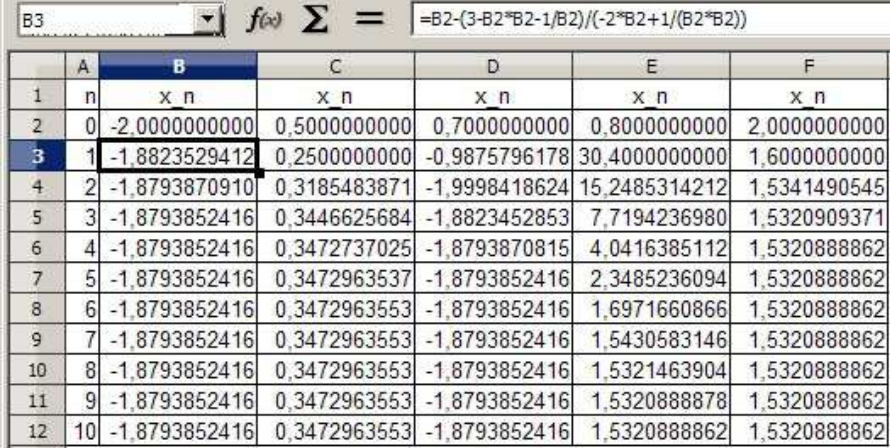

Nullstellen von *f*(*x*) sind also offensichtlich −1.8793852416, 0.3472963553 und 1.5320888862. Die Tabelle zeigt, dass die Wahl von Startwerten in der Nähe des lokalen Maximums von *f*(*x*) wegen der dann sehr flachen Tangente problematisch ist. So führt ein Newtonschritt von 0.7 in den negativen Bereich, das Verfahren konvergiert dann gegen die negative und nicht gegen die dem Startwert benachbarte Nullstelle. Der Startwert 0.8 liegt noch dichter am Maximum, so dass die Tangente noch viel flacher ist und der Newtonschritt viel weiter weg führt, allerdings konvergiert das Verfahren dann gegen die "richtige" Nullstelle, da es auf dieser Seite des Maximums nur eine Nullstelle gibt.

Offensichtlich hat  $f(x) = 3 - x^2 - \frac{1}{x}$  $\frac{1}{x}$  die gleichen Nullstellen wie *g*(*x*) = *x*<sup>*f*</sup>(*x*) = *x*<sup>3</sup> − 3*x*+1. Die Nullstellen dieser Funktion lassen sich besser mit dem Newtonverfahren bestimmen als die von *f*(*x*). Die Newtonvorschrift lautet *xn*+<sup>1</sup> =*xn*−  $x_n^3 - 4x_n + 1$  $3x_n^2 - 3$ .

Startnäherungen sollten möglichst gut gewählt werden. Man kann dafür z.B.  $g(x) = x^3 - 3x + 1$ durch *x* <sup>3</sup>−3*<sup>x</sup>* ersetzen, diese Funktion hat die Nullstellen <sup>−</sup> √ 3, 0 und √ 3. Verwendet man diese als Startwerte, so erhält man

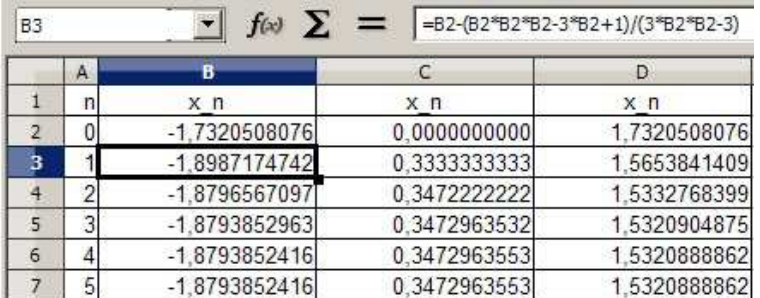